## **MS Outlook LAREDO Configuration**

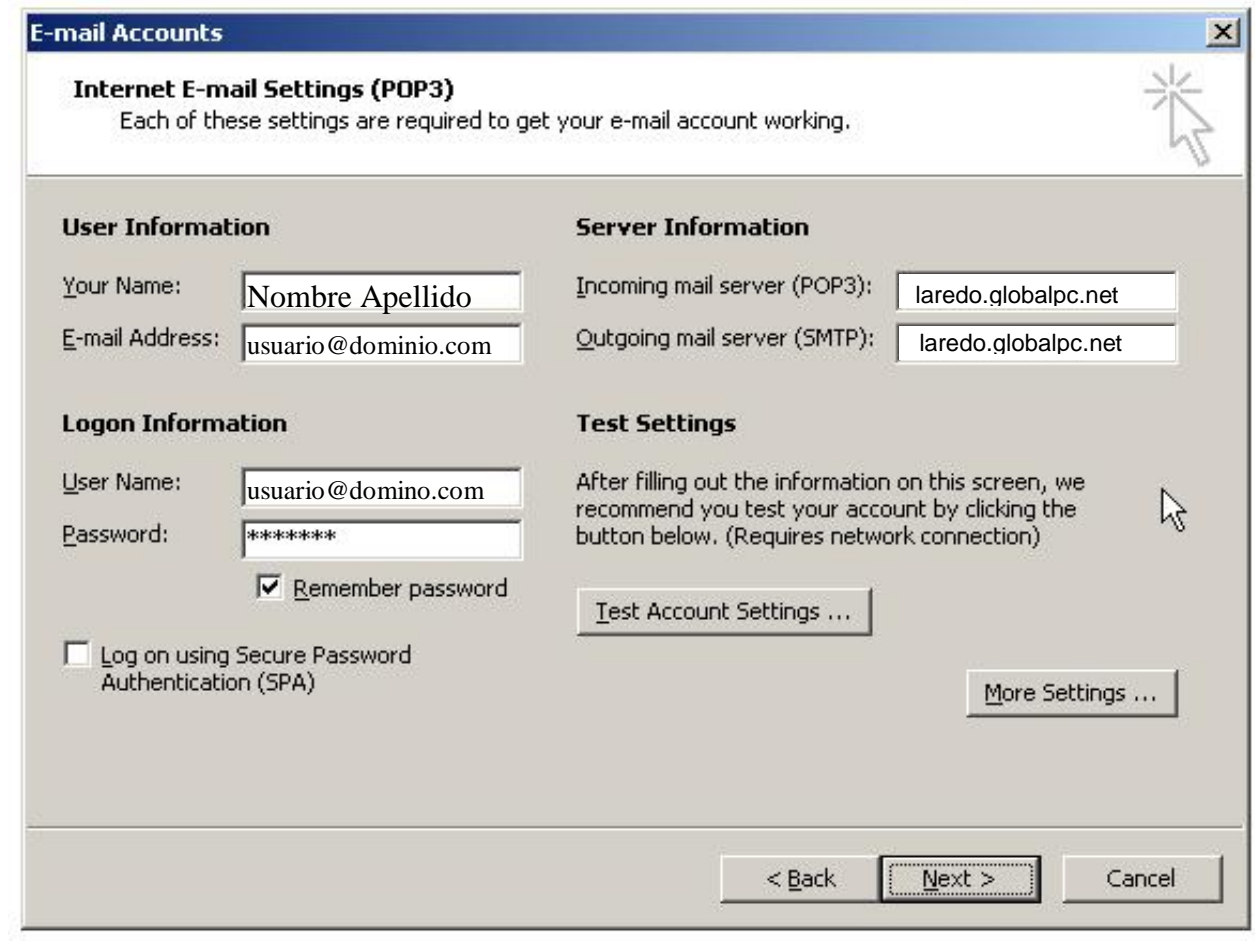

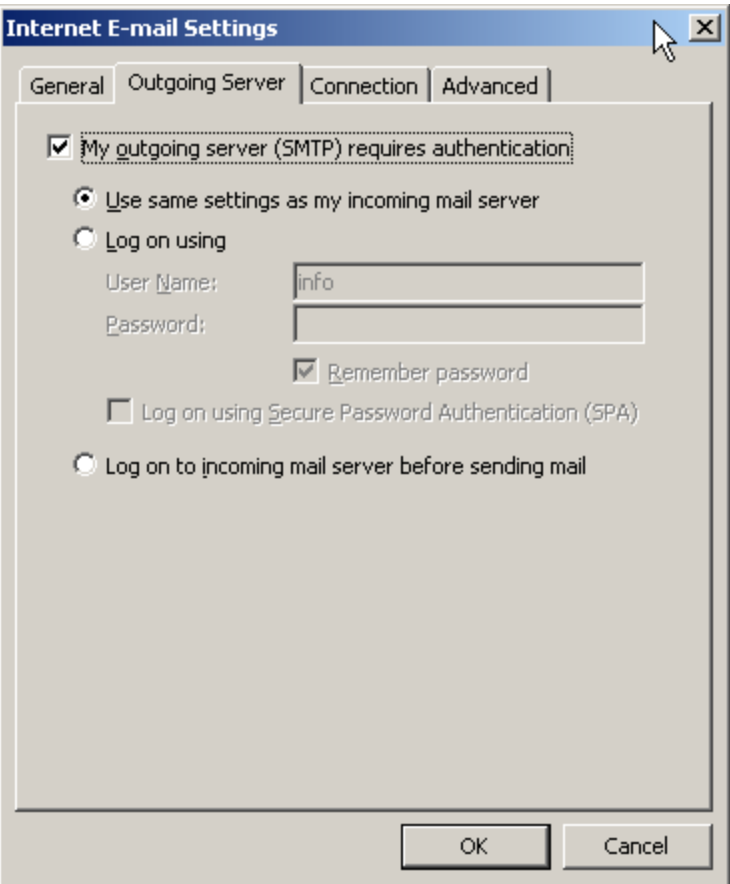

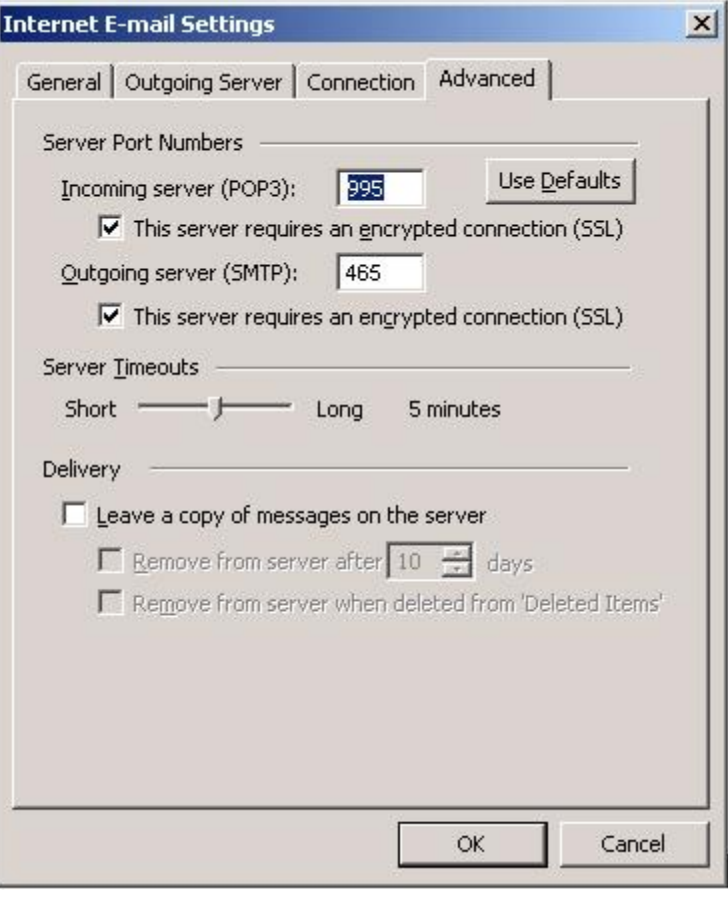